## ECRIRE LE SCENARIO DU DIAPORAMA (charte graphique)

NOM : Prénom : Classe :

Partie 1 – TITRE ET PRESENTATION<br>Partie 2 – Introduction et plan de **présentant** EPI monde pro<br>Partie 3 – Les traveux dans l'EBI<sup>N</sup>ARME EPI monde pro Voir fiche épreuve oral brevet Partie 4 Le stage observation dialitiche epreuve oral brevet<br>Partie 5 Projet personnel L'avenir fiche guide création diaporama<br>Partie 6 de les esconnétences acceluitiche guide création diaporama Minimum 7 diapos Partie 1 TITRE ET PRESENTATION<br>Partie 2 Introduction et plan de expa Partie 3 Les travaux dans l'EPI Partie 5 Projet personnel L'aventifiche guide création diaporamente d'any rans<br>Partie 6 Les compétences acquises grâce à l'É<sup>pi</sup> Partie 6 Les compétences acquises grace à la partie 7 Conclusion et impressions personnelles Partie 3 Les travaux dans l'<br>Partie 4 Le stage observation

Couleur de fond :

Couleur des boutons :

Taille police Titre : 36 à 40

Taille police Texte : 14 à 28

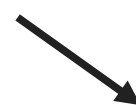

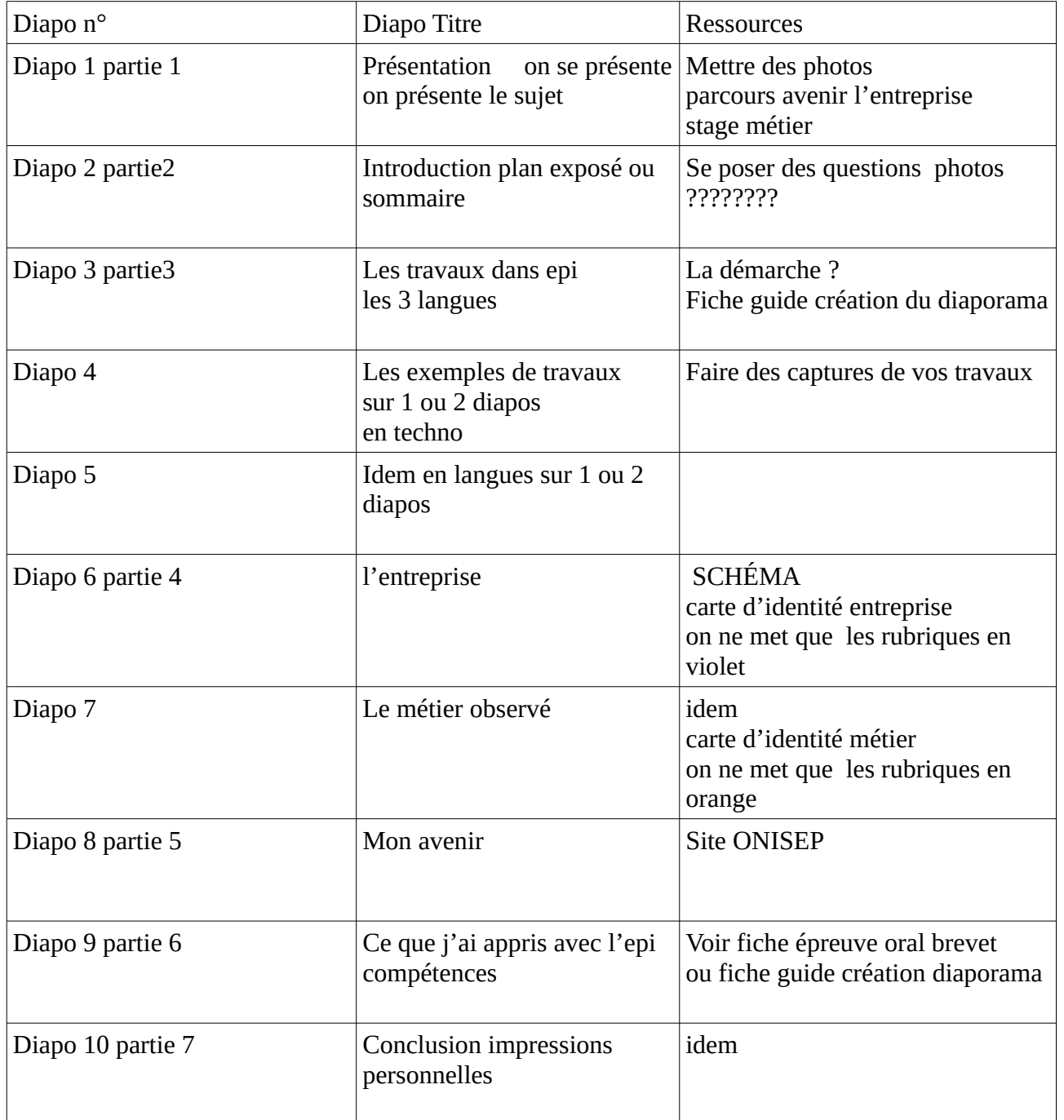